# **Data types à la carte**

#### **FP AMS – 21/6/18**

Wouter Swierstra

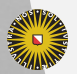

Universiteit Utrecht

#### **Warm-up: expressions in Haskell**

Suppose we're implementing a small expression language in Haskell.

We can define a data type for expressions and evaluation function easily enough:

**data** Expr = Val Int | Add Expr Expr

```
eval :: Expr -> Int
eval (Va1 x) = xeval (Add 1 r) = eval 1 + eval r
```
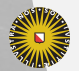

**Universiteit Utrecht** 

#### **Warm-up: expressions in Haskell**

Suppose we're implementing a small expression language in Haskell.

We can define a data type for expressions and evaluation function easily enough:

**data** Expr = Val Int | Add Expr Expr

```
eval :: Expr -> Int
eval (Va1 x) = xeval (Add 1 r) = eval 1 + eval r
```
That's it – we can go home.

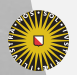

# **Handling changes**

Code is never finished – how can we handle changing requirements?

We can add **new functions** easily enough – we don't even have to modify any existing code

```
render :: Expr -> String
render (Va1 x) = show x
render (Add 1 r) =parens (show 1++ " + " ++ show r)
```
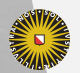

# **Handling changes**

Code is never finished – how can we handle changing requirements?

We can add **new functions** easily enough – we don't even have to modify any existing code

```
render :: Expr -> String
render (Va1 x) = show x
render (Add 1 r) =parens (show 1++ " + " ++ show r)
```
But we cannot add **new constructors** without modifying the datatype and all functions defined over it.

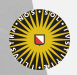

**Universiteit Utrecht** 

### **FP vs OO**

This situation is dual to that in object oriented languages. There, we can add **new subclasses** to a class easily enough… …but adding **new methods** requires updating every

subclass.

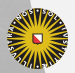

**Universiteit Utrecht** 

### **The Expression Problem**

Phil Wadler dubbed this the Expression Problem:

The expression problem is a new name for an old problem. The goal is to define a datatype by cases, where one can add new cases to the datatype and new functions over the datatype, without recompiling existing code, and while retaining static type safety (e.g., no casts).

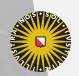

### **The Expression Problem**

Phil Wadler dubbed this the Expression Problem:

The expression problem is a new name for an old problem. The goal is to define a datatype by cases, where one can add new cases to the datatype and new functions over the datatype, without recompiling existing code, and while retaining static type safety (e.g., no casts).

How can we address the Expression Problem in Haskell?

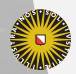

#### **A naive approach**

**data** IntExpr = Val Int | Add Expr Expr **data** MulExpr = Mul IntExpr Intexpr **type** Expr = Either IntExpr MulExpr **data** Either a b = Inl a | Inr b Question What is wrong with this approach?

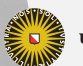

**Universiteit Utrecht** 

#### **A naive approach**

**data** IntExpr = Val Int | Add Expr Expr **data** MulExpr = Mul IntExpr Intexpr **type** Expr = Either IntExpr MulExpr **data** Either a b = Inl a | Inr b

#### Question

What is wrong with this approach? We cannot freely mix addition and multiplication.

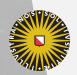

#### **The problem**

**data** Expr = ...

What constructors should we choose?

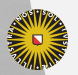

Universiteit Utrecht

### **The problem**

**data** Expr = ...

What constructors should we choose?

Whenever we choose the constructors, we're stuck – we won't be able to add new ones easily.

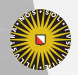

**Universiteit Utrecht** 

# **Fixpoints**

#### **data** Expr f = In (f (Expr f))

- $\blacktriangleright$  the type variable f abstracts over the constructors of our data type;
- $\blacktriangleright$  the type variable f has kind  $* \rightarrow * -i t's$  a type constructor like List – it abstracts over the recursive occurrences of *subtrees*.
- $\triangleright$  By applying f to Expr f, we'll replace the type variables in f with these subtrees – similar to writing recursion explicitly using fix or the Y-combinator.
- ▶ I'll sometimes refer to f as a (pattern) functor.

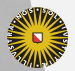

# **Evaluation revisited**

**data** AddF a = Val Int | Add a a data Expr  $f = In (f (Error f))$ eval  $(In (Val x)) = x$ eval  $(In (Add 1 r)) = eval 1 + eval r$ 

We don't seem to have gained much, except for some syntactic noise…

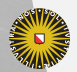

**Universiteit Utrecht** 

# **Combining functors**

We can combine functors in a very similar manner to the Either data type:

data  $(f : +: g)$   $r = Left (f r) | Right (g r)$ 

Using this insight, we can grow our expressions step by step.

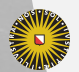

**Universiteit Utrecht** 

# **Example: adding multiplication**

```
data Expr f = In (f (Expr f))
```
**data** AddF a = Val Int | Add a a **data** MulF a = Mul a a

**type** AddExpr = Expr AddF **type** AddMulExpr = Expr (AddF :+: MulF)

addExample :: Expr (MulF :+: AddF) addExample = In  $(Inl (Mu [In (Inr (Val 1))))$  $(In (In (Var (Val 2))))$ 

This gives us the machinery to assemble *data types à la carte*.

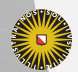

**Universiteit Utrecht** 

#### Problems

- ▶ Constructing expressions is a pain: nobody wants to write injections by hand.
- ▶ How can we define functions over these expressions?

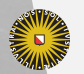

**Universiteit Utrecht** 

Usually, we write functions through pattern matching on a fixed set of branches.

But pattern matching on our constructors is painful (we have lots of injections in the way).

And pattern matching *fixes* the possible patterns that we accept.

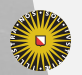

Usually, we write functions through pattern matching on a fixed set of branches.

But pattern matching on our constructors is painful (we have lots of injections in the way).

And pattern matching *fixes* the possible patterns that we accept.

#### Idea

Use Haskell's class system to *assemble* functions for us! Before we do this, however, we need to talk about functors and folds.

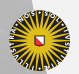

# **Folds**

**Folds** capture a common pattern of traversing a data structure and computing some value.

foldr ::  $(a \rightarrow b \rightarrow b) \rightarrow b \rightarrow [a] \rightarrow b$ foldr cons nil  $\lceil$  = nil foldr cons nil  $(x:xs) = \text{cons } x$  (foldr cons nil xs)

But this also works for other data types!

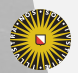

### **Folding lists – contd.**

foldr ::  $(a \rightarrow r \rightarrow r) \rightarrow r \rightarrow [a] \rightarrow r$ 

Compare the types of the constructors with the types of the arguments:

 $(:)$  :: a -> [a] -> [a]  $[1 \quad :: \quad a \rightarrow [a]$ cons :: a -> b -> b nil :: a -> b

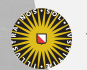

**Universiteit Utrecht** 

# **Folding on trees**

#### **data** Tree a = Leaf a | Node (Tree a) (Tree a)

foldTree ::  $(b \rightarrow b \rightarrow b) \rightarrow (a \rightarrow b) \rightarrow$  Tree  $a \rightarrow b$ foldTree node leaf  $(Lear x)$  = leaf x foldTree node leaf (Node  $1 r$ ) = node (foldTree node leaf l) (foldTree node leaf r)

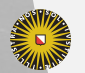

**Universiteit Utrecht** 

## **Ideas in each fold**

▶ Replace constructors by user-supplied arguments.

▶ Recursive substructures are replaced by recursive calls.

Can we give an account that works for any data type?

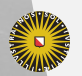

**Universiteit Utrecht** 

# **Catamorphism generically**

If we know the the recursive positions, we can express the fold or *catamorphism* generically:

**class** Functor f **where** fmap ::  $(a \rightarrow b) \rightarrow f a \rightarrow f b$ 

 $\text{cata}$  :: (Functor f) =>  $(f a \rightarrow a) \rightarrow E_{XPT} f \rightarrow a$ cata phi  $(In t) = phi (fmap (cata phi) t)$ 

The argument to cata describing how to handle each constructor, f a -> a, is sometimes called an *algebra*.

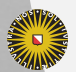

**Universiteit Utrecht** 

We can use the cata function to traverse our expressions:

```
cataAdd :: Expr AddF -> Int
catalog = cata algwhere
   alg (Add x y) = x + yalg (Va1 x) = x
```
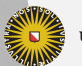

We can use the cata function to traverse our expressions:

```
cataAdd :: Expr AddF -> Int
cataAdd = cata algwhere
   alg (Add x y) = x + yalg (Va1 x) = x
```
But can we do something more open ended?

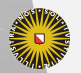

**Universiteit Utrecht** 

# **Algebras using classes**

More generally, to define a function over an expression – without knowing the constructors – we introduce a new type class:

**class** Eval f **where** evalAlg :: f Int -> Int

eval :: Eval  $f \Rightarrow$  Expr  $f \Rightarrow$  Int  $eval = cata evalAlg$ 

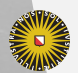

**Universiteit Utrecht** 

We can now add instance for all the constructors that we wish to support:

**instance** Eval AddF **where**

evalAlg  $(Add 1 r) = 1 + r$ evalAlg  $(Va1 i) = i$ 

**instance** Eval MulF **where** evalAlg (Mul  $1 r$ ) =  $1 * r$ 

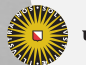

...

**Universiteit Utrecht** 

To assemble the desired algebra, however, we need one more instance:

**instance** (Eval f, Eval g) => Eval (f :+: g) **where** evalAlg  $x = ...$ 

Question What should this instance be?

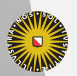

**Universiteit Utrecht** 

To assemble the desired algebra, however, we need one more instance:

**instance** (Eval f, Eval  $g$ ) => Eval (f :+:  $g$ ) where evalAlg  $(Inl x) = evalAlg x$ evalAlg  $(Inv y) = evalAlg y$ 

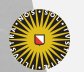

**Universiteit Utrecht** 

### **The Expression Problem**

▶ How can we write functions over expressions?

▶ Use type classes

 $\blacktriangleright$  Constructing expressions is a pain:

addExample :: Expr (MulF :+: AddF)  $addExample = In (Inl (Mul (In (Inr (Val 1)))$  $(In (In (Var (Val 2))))$ 

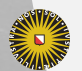

**Universiteit Utrecht** 

### **The Expression Problem**

▶ How can we write functions over expressions?

▶ Use type classes

 $\blacktriangleright$  Constructing expressions is a pain:

addExample :: Expr (MulF :+: AddF)  $addExample = In (Inl (Mul (In (Inr (Val 1)))$  $(In (In (Var (Val 2))))$ 

#### Idea

Define smart constructors!

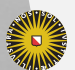

#### **Not so smart constructors**

For any fixed pattern functor, we can define auxiliary functions to assemble datatypes:

```
data AddF a = Val Int | Add a a
type AddExpr = Expr AddF
```

```
add :: AddExpr -> AddExpr -> AddExpr
add l r = \text{In} (Add l r)
```
But how can we handle coproducts of pattern functors?

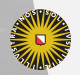

**Universiteit Utrecht** 

# **Automating injections**

To deal with coproducts, we introduce a type class describing *how* to inject some 'small' pattern functor sub into a larger one sup:

**class** (:<:) sub sup **where** inj :: sub  $a \rightarrow$  sup a

What instances are there?

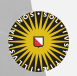

#### **Instances**

```
class (:<:) sub sup where
   inj :: sub a \rightarrow sup a
instance (:<:) f f where
   \text{inj} = \ldotsinstance (:<:) f (f :+: g) where
   \text{inj} = \ldotsinstance ((\cdot\langle\cdot\rangle) \text{ f g}) \Rightarrow (\cdot\langle\cdot\rangle) \text{ f (h :+: g)} where
   \text{inj} = \ldots
```
#### Question

How should we complete the above definitions?

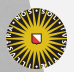

**Universiteit Utrecht** 

#### **Instances**

```
class (:<:) sub sup where
  inj :: sub a \rightarrow sup a
```

```
instance (:<:) f f where
  inj = id
instance (:<:) f (f :+: g) where
  inj = Inl
instance ((\cdot\langle\cdot\rangle) f g) => (\cdot\langle\cdot\rangle) f (h \cdot +: g) where
  inj = inj . Inr
```
**Universiteit Utrecht** 

#### **Smart constructors**

inject ::  $((\cdot\langle \cdot \rangle \ g f) \Rightarrow g (Expr f) \Rightarrow Expr f$ inject = In . inj

val ::  $(AddF : \le f) \Rightarrow Int \Rightarrow Expr f$ val  $x = inject (Val x)$ 

add ::  $(AddF : \le f) \Rightarrow Expr f \Rightarrow Expr f \Rightarrow Expr f$ add  $x y = inject (Add x y)$ 

mul ::  $(MuIF :: f) \Rightarrow Expr f \Rightarrow Expr f \Rightarrow Expr f$ mul  $x$   $y$  = inject (Mul  $x$   $y$ )

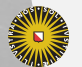

Faculty of Science **Information and Computing Sciences**

#### **Results!**

```
e1 :: Expr AddF
e1 = val 1 add val 2
v1 :: Int
v1 = eva1 e1
e2 :: Expr (MulF :+: AddF)
e2 = val 1 `mul` (val 2 `add` val 3)
v2 :: Int
v2 = eva1 e2
```
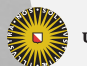

## **Extensibility**

```
We can easily add new constructors:
```

```
data SubF a = SubF a a
```

```
type NewExpr = SubF :+: MulF :+: AddF
```
Or define new functions:

```
class Render f where
 render :: f String -> String
```
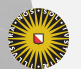

**Universiteit Utrecht** 

#### **General recursion**

What if we would like to define recursive functions without using folds?

A first attempt might be:

**class** Render f **where** render ::  $f$  (Expr  $f$ ) -> String

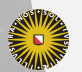

**Universiteit Utrecht** 

#### **General recursion**

What if we would like to define recursive functions without using folds?

A first attempt might be:

**class** Render f **where** render ::  $f$  (Expr  $f$ )  $\rightarrow$  String

But this is too restrictive! We require f and the recursive pattern functors (Expr f) to be the same.

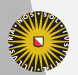

**Universiteit Utrecht** 

### **Generalizing**

A more general type seems better:

```
class Render f where
 render :: f (Expr g) -> String
```
We can try to define an instance:

**instance** Render Mul **where** render :: Mul  $(\text{Expr } g) \rightarrow \text{String}$ render  $(Mul 1 r) = ...$ 

But now we cannot make a recursive call! We don't know that the pattern functor g can be rendered.

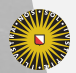

#### **General recursion**

**class** Render f **where** render :: Render  $g \Rightarrow f$  (Expr  $g$ ) -> String

**instance** Render Mul **where** render :: Mul (Expr g) -> String render  $(Mul 1 r)$  = renderExpr 1  $++$  "  $*$  " ++ renderExpr r

renderExpr :: Render f => Expr f -> String renderExpr  $(\text{In } t)$  = render t

**Universiteit Utrecht** 

## **Recap**

- ▶ Pattern functors give us the mathematical machinery to describe and recursive datatypes.
- $\triangleright$  We can define a generic fold operation (cata);
- ▶ We can use Haskell's type classes to assemble modular datatypes and functions!

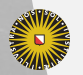

# **Looking back**

- ▶ Pearl matured into bigger libraries, addressing some limitations of the injections (Patrik Bahr et al.)
- ▶ Inspired work in other languages, such as *The expression problem, trivially* (Wang & Oliveira), or *Meta-theory à la carte* (Delaware et al.).
- ▶ The key ideas were already written by Luc Duponcheel twenty years ago!

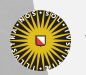

### **Further topics**

- $\triangleright$  So you can combine datatypes but can you combine *monads*?
- ▶ Why did you choose the :+: operator? Why are Haskell's data types called algebraic?
- ▶ What are Church encodings?

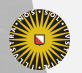

# **Combining monads?**

The :+: operator is the canonical way to combine the constructors of a datatype.

Can we use the same operation to combine monads?

That is, if m1 and m2 are monads, can we construct a monad  $m1 : +: m2?$ 

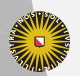

# **Combining monads?**

The :+: operator is the canonical way to combine the constructors of a datatype.

Can we use the same operation to combine monads?

That is, if m1 and m2 are monads, can we construct a monad  $m1 : +: m2?$ 

The paper 'Composing Monads Using Coproducts' explores this idea.

This construction works, but does not account for the 'interaction' between m1 and m2.

Yet there is a class of monads for which this construction does work.

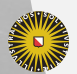

#### **Get-Put**

In the labs, we saw the following data type:

**data** Teletype a = Get (Char -> Teletype a) | Put Char (Teletype a) Return a

**instance** Monad Teletype **where**

Can we describe this using pattern functors?

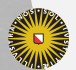

**Universiteit Utrecht** 

...

# **Using pattern functors**

**data** TeletypeF r = Get (Char  $\rightarrow$  r) | Put Char r

**data** Teletype a = In (TeletypeF (Teletype a)) | Return a

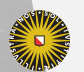

**Universiteit Utrecht** 

#### **Free monads**

We can capture this pattern as a so-called *free monad*:

```
data Free f a =
  In (f (Free f a))
  | Return a
```
For any functor f this definition is a monad.

Question Why? What other familiar monads are free?

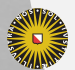

**Universiteit Utrecht** 

**instance** (Functor f) => Monad (Term f) **where**  $return x = Return x$  $(Return x) >> f = f x$  $(In t) \Rightarrow f = In (fmap (>>= f) t)$ 

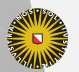

**Universiteit Utrecht** 

# **Combining monads**

Using the same machinery we saw previously, we can combine *free* monads in a uniform fashion.

```
data FileSystem a =
     ReadFile FilePath (String -> a)
     WriteFile FilePath String a
```
**class** Functor f => Exec f **where** execAlgebra ::  $f(T0 a) \rightarrow T0 a$ 

cat :: FilePath -> Term (Teletype :+: FileSystem) ()

This gives us a more fine-grained collection of *effects* that can all be run in the IO monad.

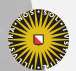

# **Algebraic datatypes**

#### Haskell's data types are sometimes called *algebraic datatypes* – why?

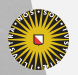

**Universiteit Utrecht** 

# **Algebraic datatypes**

The :+: and :\*: (pairing) operators behave similarly to \* and + on numbers. The unit type () is a like 1.

For example, for any type  $t$  we can show  $1 * t$  is isomorphic to t.

Or for any types  $t$  and  $u$ , we can show  $t * u$  is isomorphic to  $u \ast t$ .

Similarly, t :+: u is isomorphic to u :+: t. Question What is the unit of  $\cdot$ + $\cdot$ ?

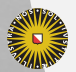

# **Church encodings revisited**

Using this definition, we can now give a more precise account of the *Church encoding* of algebraic data structures that we saw previously.

The idea behind Church encodings is that we identify:

- $\triangleright$  a data type (described as the least fixpoint of a functor)
- $\blacktriangleright$  the fold over this datatype

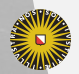

## **Church encoding: lists**

#### type Church  $a =$  forall  $r$  .  $r \rightarrow (a \rightarrow r \rightarrow r) \rightarrow r$

```
-- reconstruct a list by applying constructors
from :: Church a \rightarrow [a]from f = \ldots
```

```
-- map a list to its fold
to :: [a] \rightarrow Church a
to xs = \ldots
```
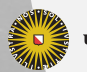

**Universiteit Utrecht** 

### **Church encoding: lists**

type Church  $a =$  forall  $r$  .  $r \rightarrow (a \rightarrow r \rightarrow r) \rightarrow r$ 

*-- reconstruct a list by applying constructors* from  $\cdot$ : Church a  $\rightarrow$  [a] from  $f = f \cap (\cdot)$ 

```
-- map a list to its fold
to :: [a] \rightarrow Church a
to xs = \nvert \ncons \nightharpoonup foldr \nconst nil xs
```
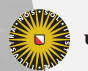

**Universiteit Utrecht** 

### **Generic Church encoding**

type Church  $f =$  forall  $r$ .  $(f r \rightarrow r) \rightarrow r$ 

cata :: Functor  $f \Rightarrow (f a \Rightarrow a) \Rightarrow Fix f \Rightarrow a$ cata f  $(\text{In } t) = f$  (fmap (cata f) t)

to :: Functor  $f \Rightarrow Fix f \Rightarrow Church f$ to  $t = \{f \rightarrow \text{cata } f \}$ 

from :: Functor  $f \Rightarrow$  Church  $f \Rightarrow$  Fix  $f$ from  $f = f$  In

**Universiteit Utrecht** 

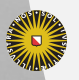

Universiteit Utrecht